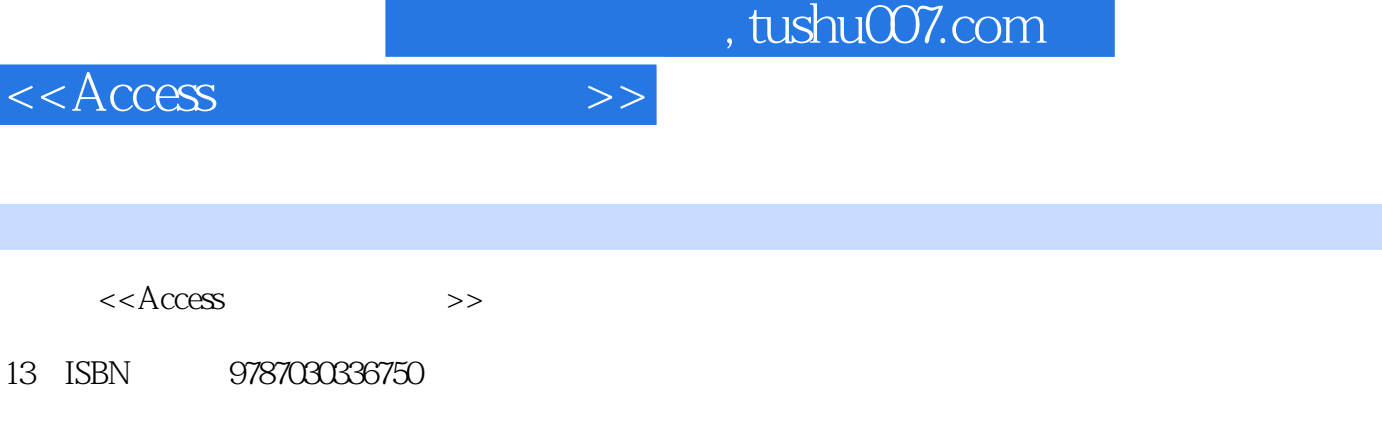

10 ISBN 7030336755

出版时间:2012-5

页数:278

 $<< A$ 

字数:413000

extended by PDF and the PDF

更多资源请访问:http://www.tushu007.com

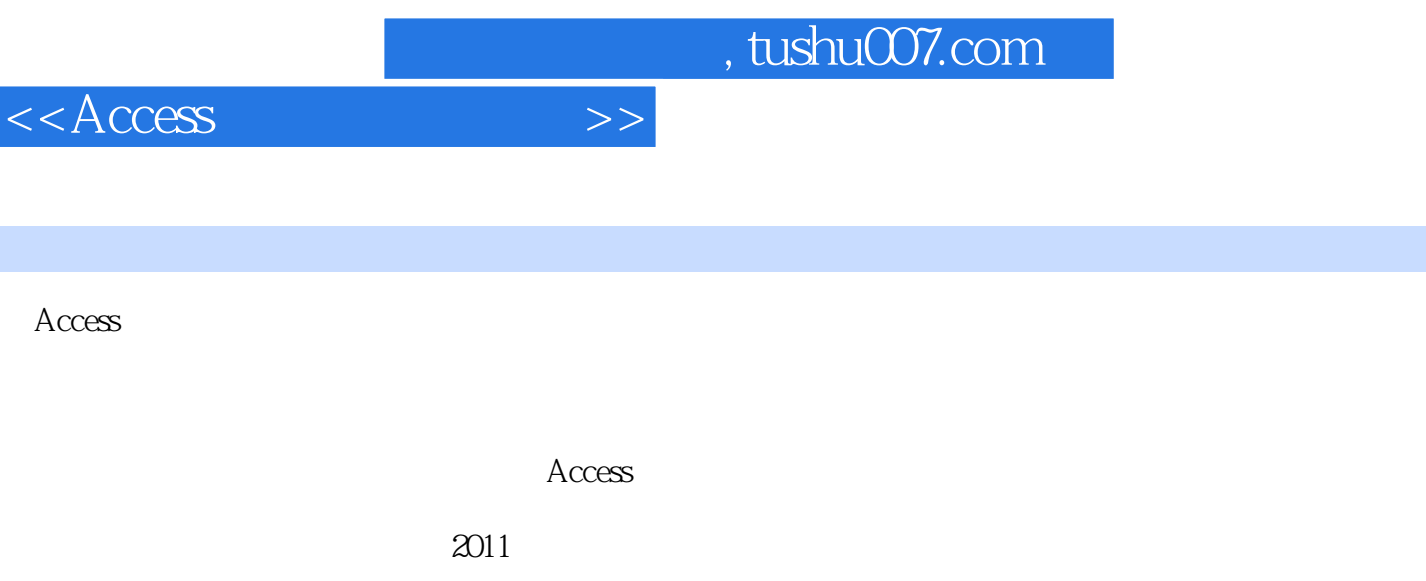

 $\rm Access$ 

 $\lambda$ ccess

 $<<$ Access

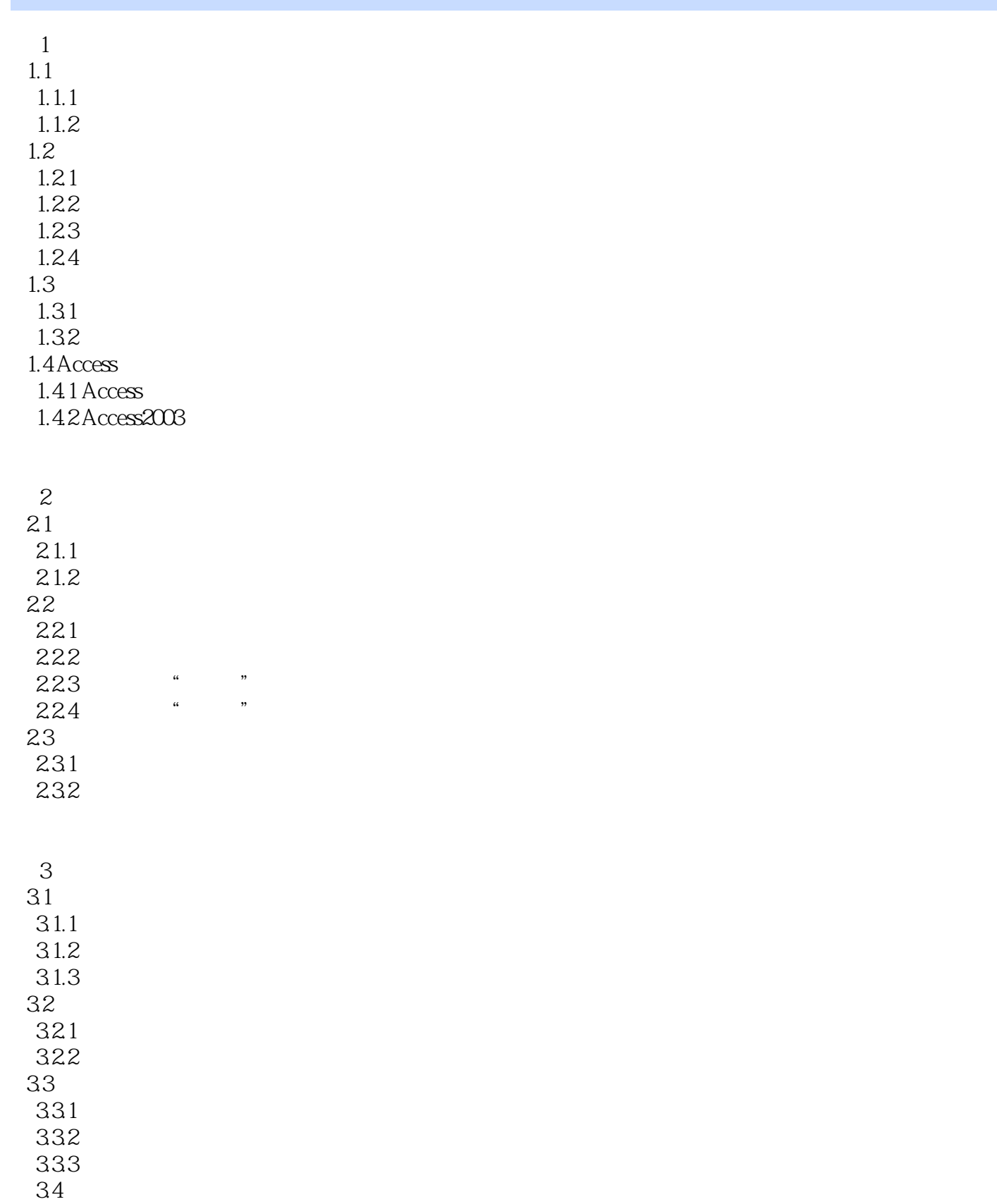

 $<<$ Access

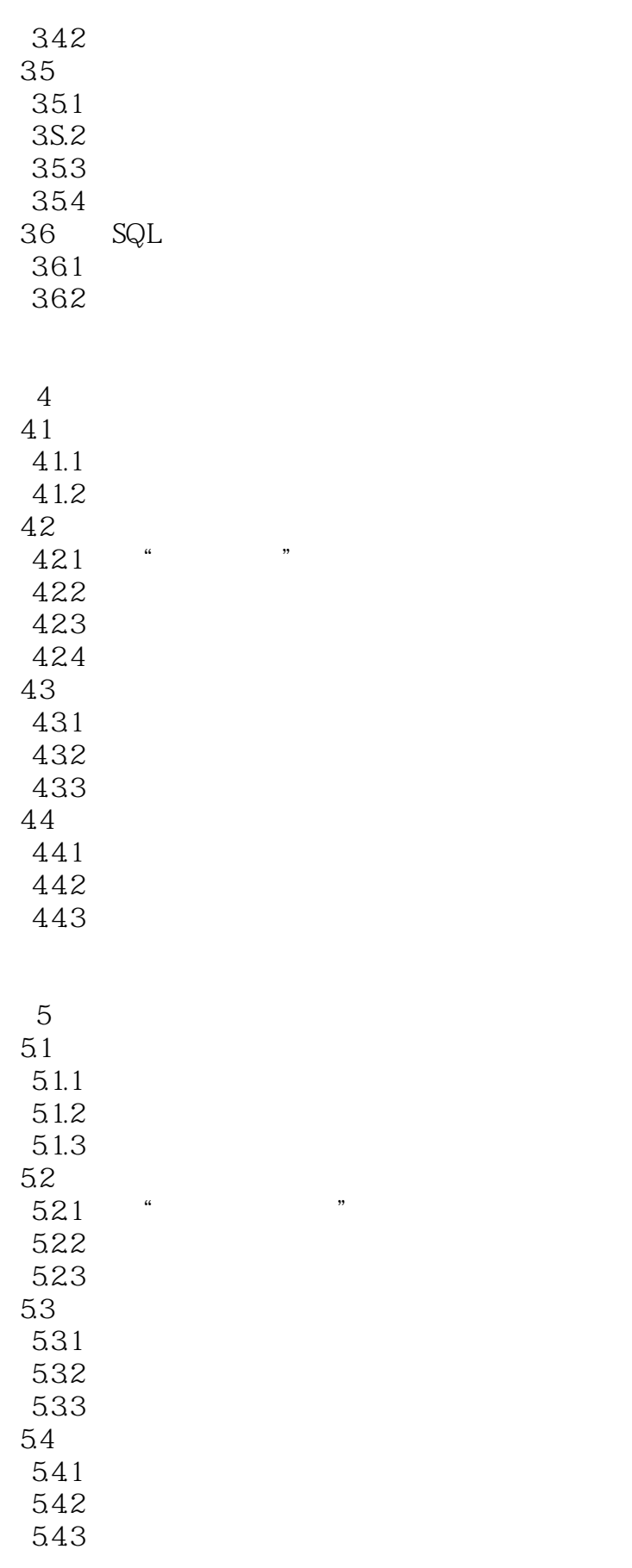

 $<<$ Access  $>>$ 

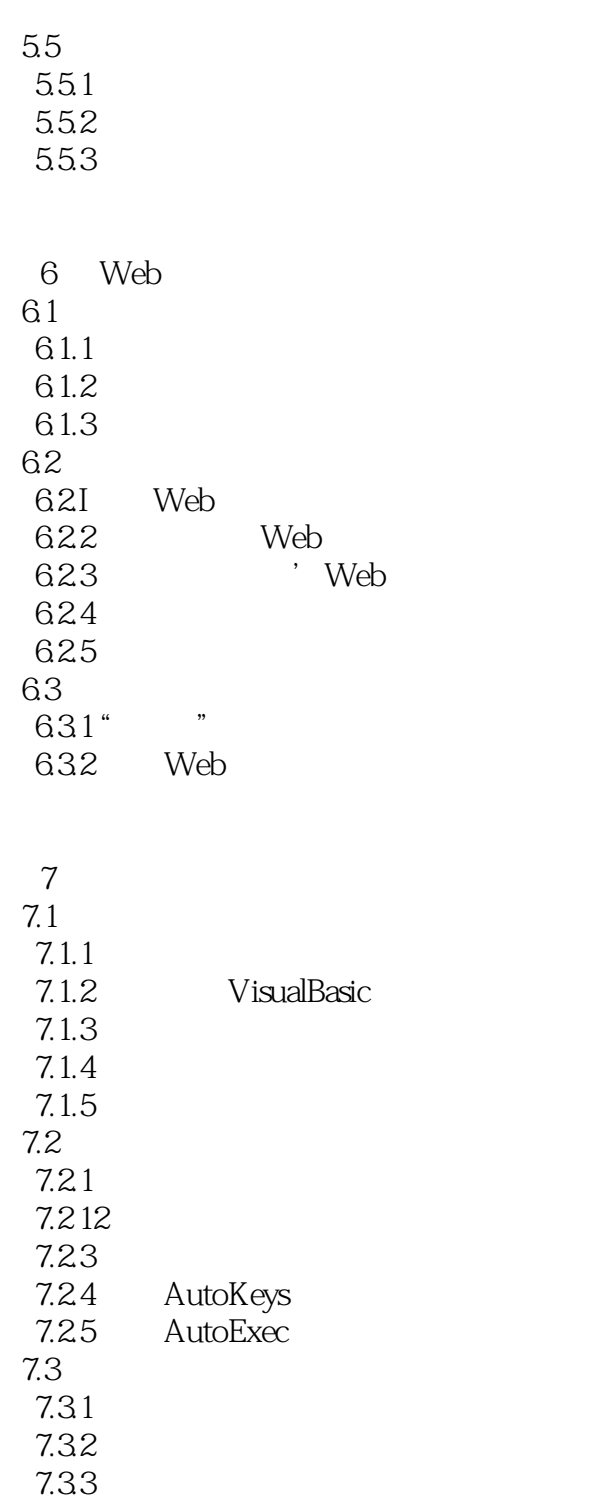

8 VBA 8.1 VBA 8.1.1 VBA 8.1.2 VBA 8.1.3 8.1.4

 $<<$ Access

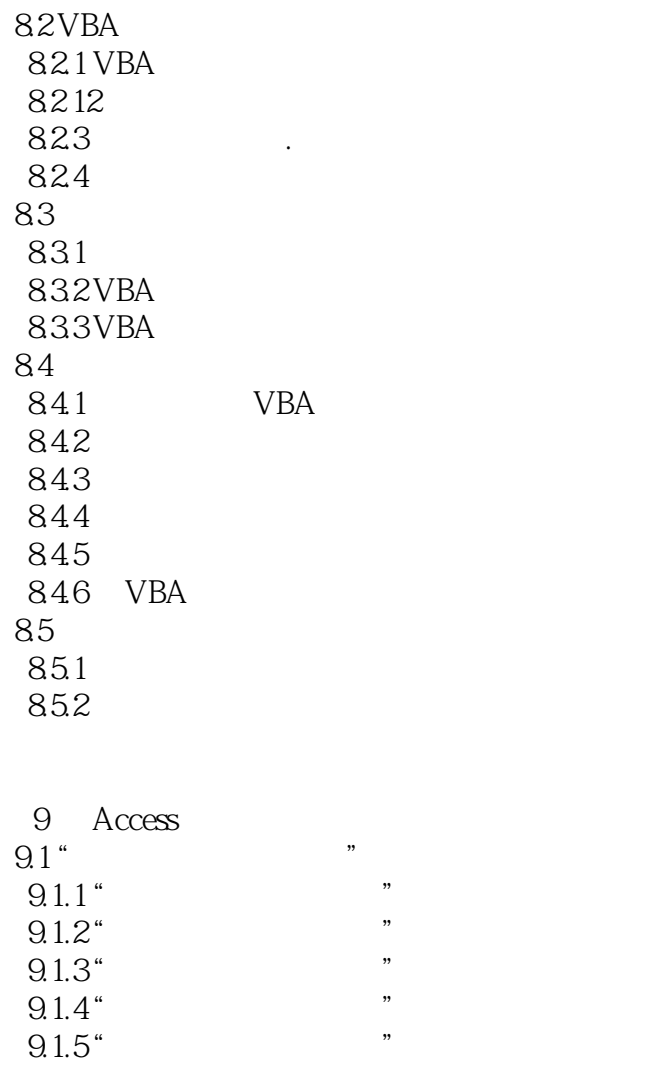

 $9.1.6''$  "  $9.1.7$ "  $9.2$ "  $9.21$  $9.22$  $9.23$ <br> $9.24$ MDE

 $\overline{A}$  expansion of  $\overline{A}$  $B \overline{2011}$ C and  $\overline{C}$  and  $\overline{C}$ 

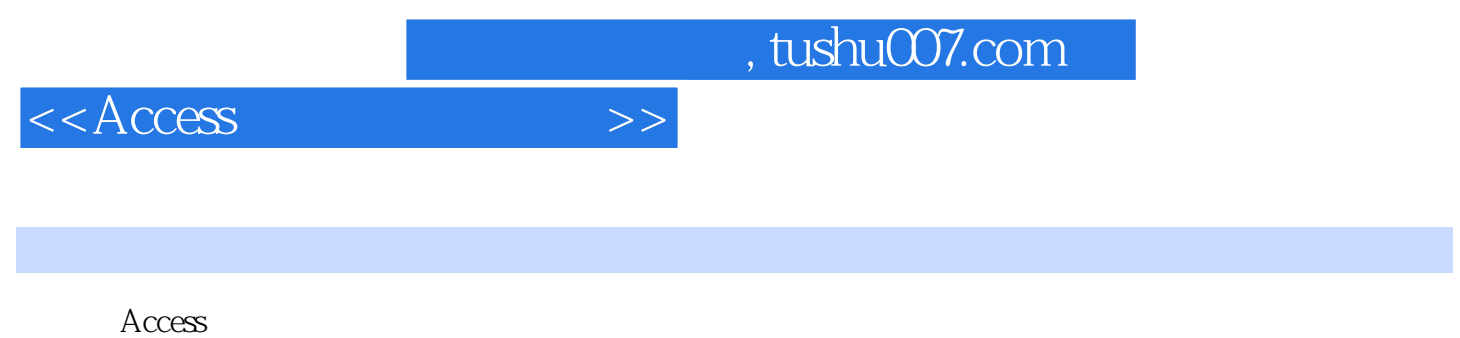

 $\lambda$ ccess  $\lambda$ 

 $2011$ 

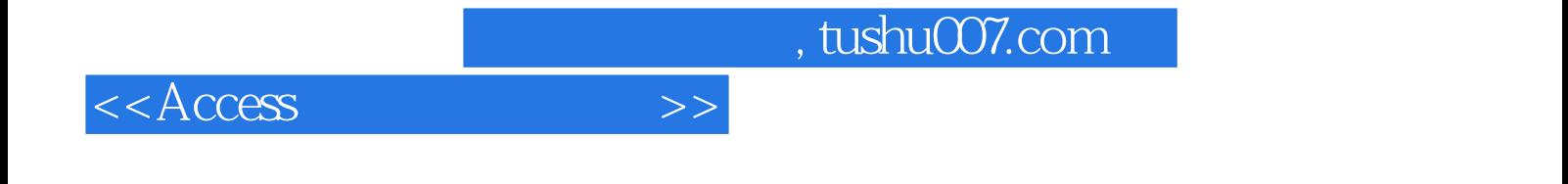

本站所提供下载的PDF图书仅提供预览和简介,请支持正版图书。

更多资源请访问:http://www.tushu007.com